# **[Welt Online manipuliert Jeff](https://www.burks.de/burksblog/2009/11/16/welt-online-manipuliert-jeff-jarvis) [Jarvis](https://www.burks.de/burksblog/2009/11/16/welt-online-manipuliert-jeff-jarvis)**

[Carta:](http://carta.info/18226/jeff-jarvis-welt-online-axel-springer/) "Im Nachgang zu seiner Keynote auf den [Medientagen in](http://www.burks.de/burksblog/2009/11/09/content-ohne-links-ist-wertlos) [München](http://www.burks.de/burksblog/2009/11/09/content-ohne-links-ist-wertlos) schrieb Jeff Jarvis einen Gastbeitrag für Welt Online. Bei der Übersetzung kam es entscheidenden Kürzungen: Kritik an Verlegern und , Hamburger Erklärung, fehlen. (…)

So verläuft sich das an sich mutige Ansinnen, einen kritischen Text von Jeff Jarvis zu veröffentlichen, der mit seinen Haupthesen nicht auf Verlagslinie liegt, im Ungefähren: Mit Ihnen als Autor schmücken wir uns gerne, Mister Jarvis, aber nass machen lassen wir uns nicht."

[Ulrike Langer](http://medialdigital.de/2009/11/13/was-jeff-jarvis-schreibt-und-was-die-welt-daraus-macht/) hat- laut Carta – zuerst darüber geschrieben: "Was [Jeff Jarvis schreibt](http://www.buzzmachine.com/2009/11/13/my-advice-to-german-media/) - und was , Die Welt' daraus macht". [Dort auch ein Kommentar [Frank Schmiechens](http://debatte.welt.de/mitglieder/330/Frank+Schmiechen) (stellvertretender Chefredakteur und verantwortlich für Welt Kompakt) sowie von [Jarvis](http://medialdigital.de/2009/11/13/was-jeff-jarvis-schreibt-und-was-die-welt-daraus-macht/#comment-2501) himself.]

Jarvis: "Schade. In these pronouncements, I hear echoes of American media's funeral hymns." Quod erat demonstrandum.

#### **[Tweet of the day 9](https://www.burks.de/burksblog/2009/11/16/tweet-of-the-day-9)**

"Merken: die Webinhalte, die man gedruckt sehen möchte, mit Bedacht auswählen." (via [altpapier\)](https://twitter.com/altpapier)

### **[Der Himmel über Rixdorf](https://www.burks.de/burksblog/2009/11/16/der-himmel-uber-rixdorf)**

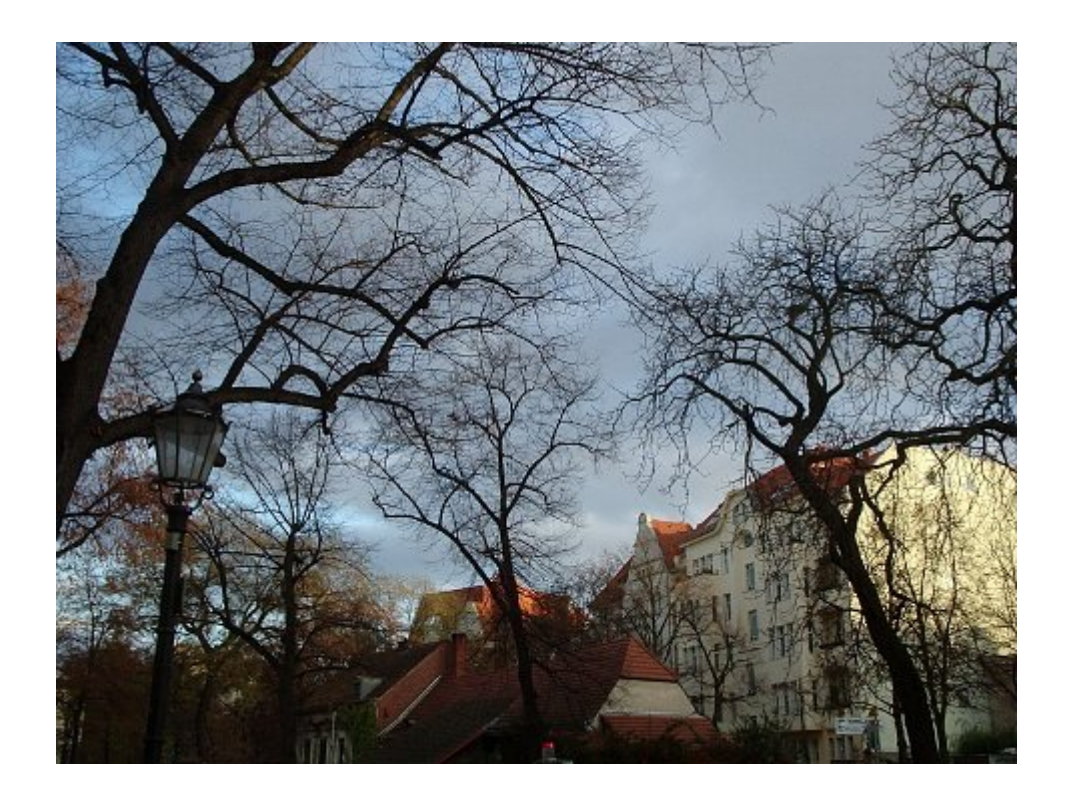

[Genau hier](http://maps.google.com/maps?f=q&source=s_q&hl=de&geocode=&q=germany+berlin+richardplatz&sll=37.0625,-95.677068&sspn=32.885543,79.013672&ie=UTF8&hq=&hnear=Richardplatz,+Neuk%C3%B6lln+12055+Berlin,+Bundesrepublik+Deutschland&ll=52.474181,13.446456&spn=0.001542,0.004823&t=h&z=18) habe ich das Foto des [Richardplatzes](http://de.wikipedia.org/wiki/Richardplatz) in südöstlicher Richtung gemacht. Ich wohne nur rund 100 Meter entfernt. In der Mitte die [Dorfschmiede](http://de.wikipedia.org/wiki/Rixdorfer_Schmiede).

# **[Gave up waiting for root](https://www.burks.de/burksblog/2009/11/16/gave-up-waiting-for-root-device) [device \[Update\]](https://www.burks.de/burksblog/2009/11/16/gave-up-waiting-for-root-device)**

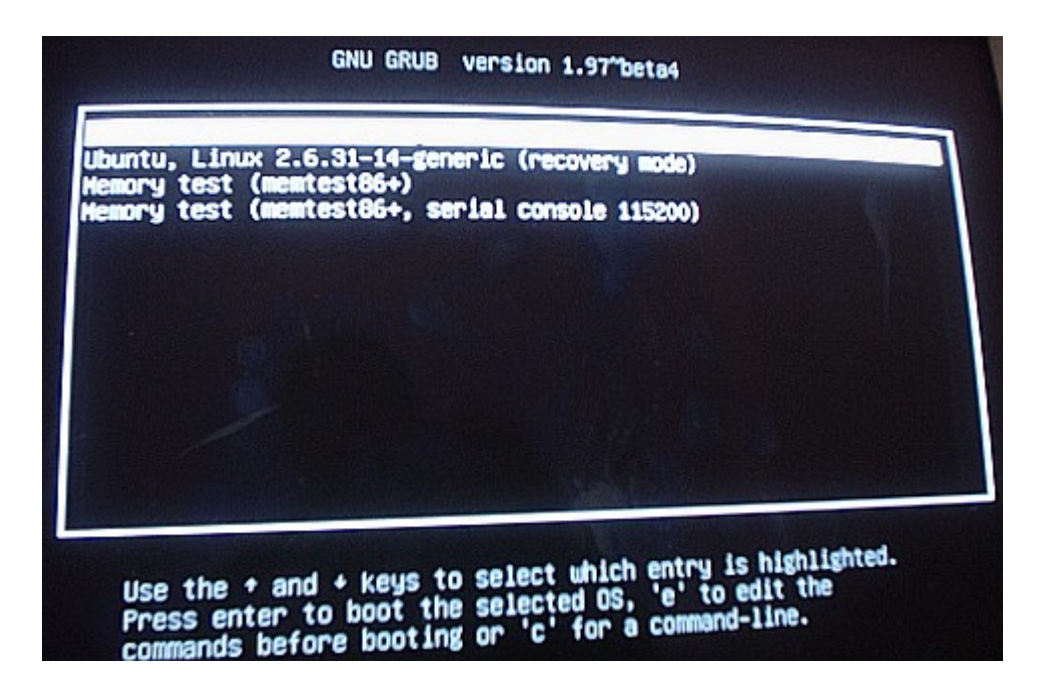

Mein Arbeitsrechner fährt nicht mehr hoch. Das kommt davon, wenn man unter Ubuntu den neuen Second-Life-Client per Hand installiert. Oder auch nicht. Ich habe keine Ahnung… Sieht so aus, als fände der Rechner seine Festplatte nicht mehr. Wenn ich Ubuntu wähle (ganz oben, schlecht zu erkennen) bleibt der Computer mit der Meldung unten hängen; mit "c" bekomme ich eine shell mit englischer Tastatur. Ich fummele nicht eher an den [Eingeweiden](http://ubuntuforums.org/showpost.php?p=6581939&postcount=322) herum, bis ich eine Ahnung habe, was passiert ist.

```
/scripts/init-top/brltty: 19: grep: not found
svgalib: Cannot open /dev/mem
Gave up waiting for root device. Common problems:
– Boot args (cat /roc/cmdline)
– check rootdelay= (did the system wait long enough?)
– Check root= (did the system wait for the right device?)
– Missing modules (cat /proc/modules; ls /dev)
Alert! /dev/disk/by-uuid/5ab19d8d-47e3-4d30-b091-da3a8f6b0638
does not exist. Dropping to a shell!
```
Sachdienliche Hinweise werden gern entgegengenommen.

ror: unknown command `sudo h:grub> ossible commands are:

essivie commanus are:<br>. 915resolution [ acpi background\_image badram blocklist boot<br>cmp configfile could crc date doivemen dummanum . 915resolution [ acpi background\_image badram blocklist boot<br>cmp configfile cpuid crc date drivemap dump echo efiemu\_loadco<br>am efiemu\_prepare efiemu\_unload exit export false freebsd freebsd\_module\_freebsd\_module\_elf gptsy initrd initrd16 insmodule\_elf gptsync halt handler hdparm hel<br>initrd initrd16 insmod keystatus linux linux16 list\_env load\_<br>pback is lsfonts lsmmap lsmod lsnci module x16 list\_env load\_ Initro Initro16 insmod keystatus linux linux16 list\_env load\_<br>|pback is lsfonts lsmmap lsmod lspci module multiboot netbsd of<br>|scue parser.sh parttool password play probe nxe pand analy scue parser.sh parttool password play probe pxe read read\_by<br>d\_word reader.normal reader.rescue reboot d\_word reader.normal reader.rescue reboot rmmod root save\_eny<br>et sleep\_source terminal\_input terminal\_inmmod root save\_eny et sleep source terminal\_input terminal\_input.at\_keyboard terminal\_input .at\_keyboard terminal\_input.at\_keyboard terminal\_input.at\_keyboard terminal\_input.at\_keyboard terminal\_input.at\_keyboard terminal\_input.serial termin ole terminal\_input terminal\_input.at\_keyboard term<br>l\_output.console terminal\_output.usb\_keyboard terminal\_<br>l\_output.console terminal\_output\_efyterm\_terminal\_terminal l\_output.console terminal\_output.usb\_keyboard terminal\_input.console terminal\_output.gfxterm terminal\_output.seria<br>ut.vga terminal\_output.vga\_text terminfo test teup.utput.seria ut.vga terminal\_output.gfxterm terminal\_output.seria<br>videotest urite\_byte write\_dword urite word you deuther usb vt videotest write\_byte write\_dword write\_word xnu\_dutput.seria<br>nu\_kextdir xnu\_mkext xnu\_ramdisk xnu\_resume xnu\_splash xnu\_uuid<br>sinfo<br>spub> :grub> \_

#### **[Tweet of the Day 8](https://www.burks.de/burksblog/2009/11/15/tweet-of-the-day-8)**

"Ha, heute von einem mann gefragt worden, ob es mir was ausmacht, das fenster zu schließen. Weichei!" (via [journelle](https://twitter.com/journelle))

# **[Wie ich einmal vergeblich](https://www.burks.de/burksblog/2009/11/15/wie-ich-einmal-vergeblich-versuchte-einen-artikel-bei-focus-offline-zu-kommentieren) [versuchte, einen Artikel bei](https://www.burks.de/burksblog/2009/11/15/wie-ich-einmal-vergeblich-versuchte-einen-artikel-bei-focus-offline-zu-kommentieren) [Focus Offline zu kommentieren](https://www.burks.de/burksblog/2009/11/15/wie-ich-einmal-vergeblich-versuchte-einen-artikel-bei-focus-offline-zu-kommentieren)**

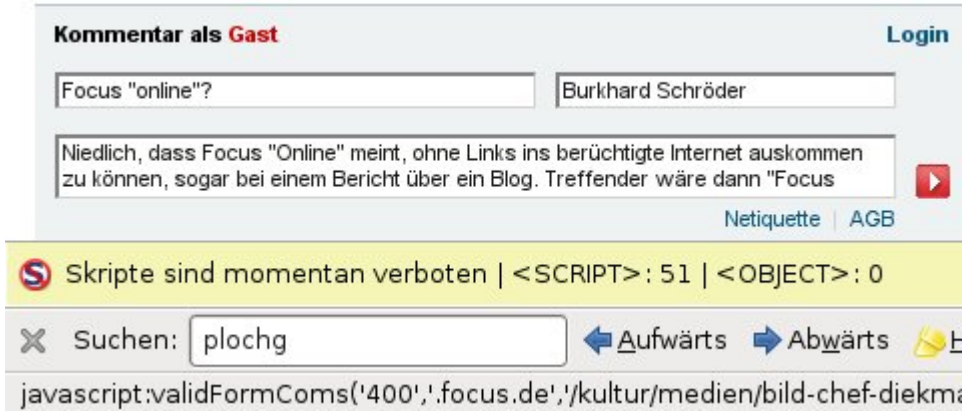

Und warum sehe ich die Bilder auf der Startseite von Focus offline [alle doppelt](http://www.burks.de/burksblog/pix/2009/11/151109_2.jpg)? Sind die jetzt nicht mehr in der Lage, Grafiken korekt in HTML einzubinden? Wundern würde mich das nicht – Links kriegen sie ja auch nicht hin…

### **[Lady Di and Sir Robert](https://www.burks.de/burksblog/2009/11/15/lady-di-and-sir-robert)**